## perl: warning: Setting locale failed.

359 Riya Francis January 5, 2021 [Technical](https://www.ezeelogin.com/kb/category/faq/technical/14/) 2221

## **" perl: warning: Setting locale failed " on accessing remote servers from Ezeelogin**

1. For the above warning message in remote servers, clear the Environment variables provided in the Ezeelogin GUI by clicking **Settings > General > Security > Passthrough Environment Variables**.

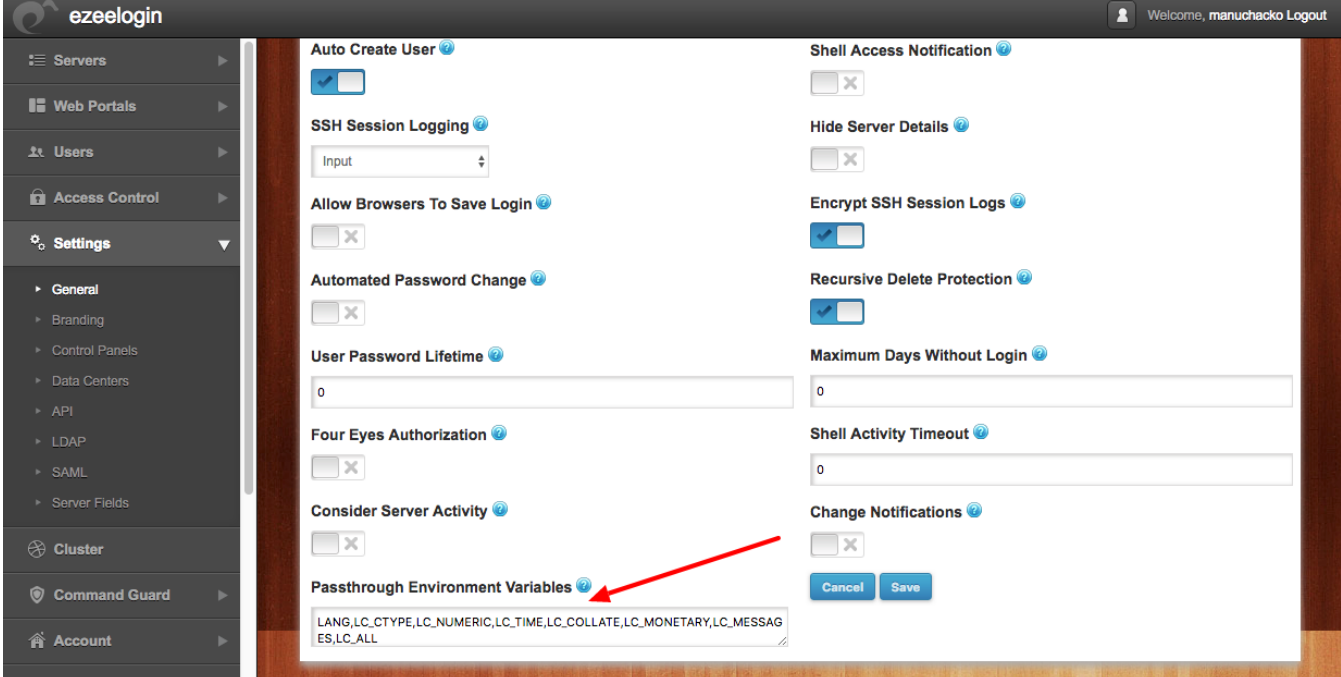

2. If the above doesn't solve the issue set the environmental variables by adding the following into the **/etc/profile**

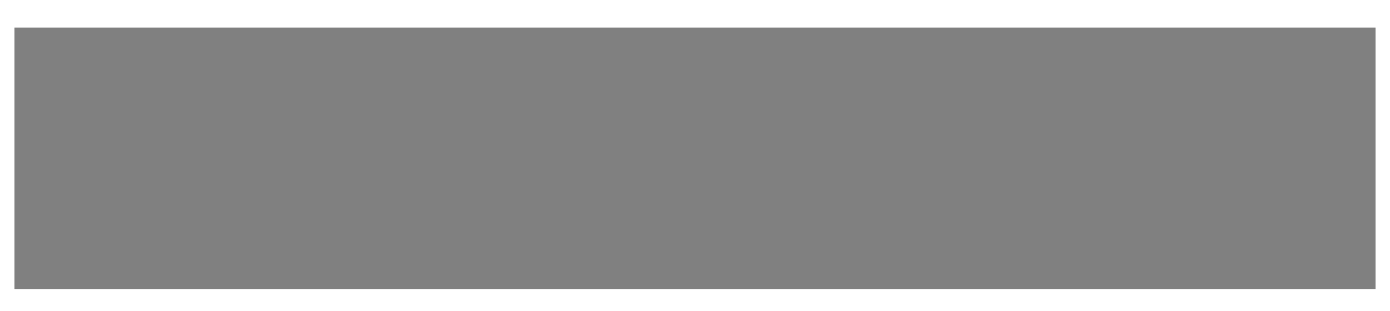

3. Another way to add the environmental variables are as follows :

Online URL: <https://www.ezeelogin.com/kb/article/perl-warning-setting-locale-failed-359.html>